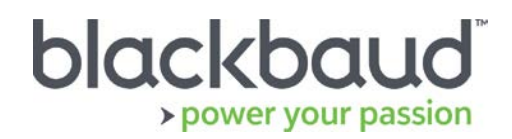

# FIMS 14.72 Release Notes

This document contains brief summaries for issues resolved in the FIMS version 14.72 release released on **March 17th, 2020**.

#### **Table of Contents**

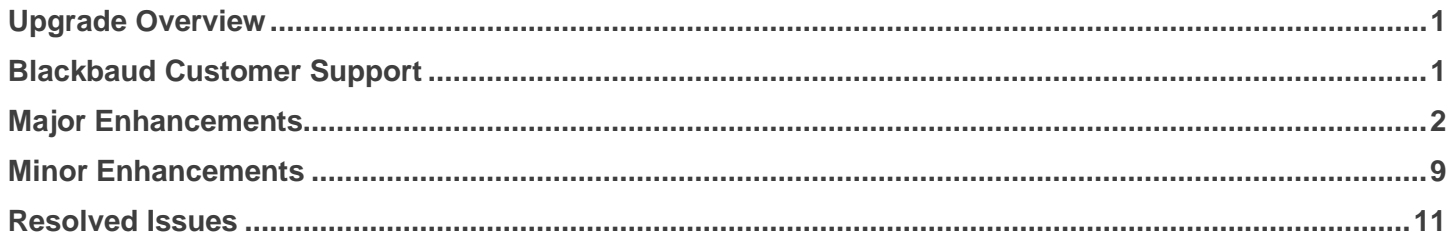

## <span id="page-0-0"></span>Upgrade Overview

**Host\*Net** clients will be upgraded to 14.72 on March 17th, 2020.

**On Premise** clients on FIMS version 14.71 can update to patch 14.72 by downloading the installation package from Blackbaud Downloads ( [https://www.blackbaud.com/support/downloads/downloads.aspx\)](https://www.blackbaud.com/support/downloads/downloads.aspx) and following the installation instructions in the **FIMS 14.72 Upgrade Guide**.

#### **Notes for On-Premise clients**:

FIMS versions 14.70, 14.71, and 14.72 support Progress OpenEdge 11.6.4 as the minimum-supported version.

When FIMS 14.71 or 14.72 is used with Progress 10, the newer DonorCentral NXT integration features and Gift Import will not work.

For information about upgrading to Progress 11.6.4 or later, see [Knowledgebase article 189200,](https://kb.blackbaud.com/articles/Article/189200) or to learn about moving your data to Blackbaud's hosted environment in Host\*Net, contact Blackbaud.

### <span id="page-0-1"></span>Blackbaud Customer Support

**Need Help?** If you have questions or need assistance, please contact Support.

**Online:** Visit Case Central at [https://www.blackbaud.com/casecentral/casesearch.aspx.](https://www.blackbaud.com/casecentral/casesearch.aspx) Click the **Case** tab at the top and click **Create New Case**.

**Phone:** (800) 468-8996, Option 1

**Support Hours:** M-F, 8:30 am – 8:00 pm ET

# <span id="page-1-0"></span>Major Enhancements

The following major enhancements are available in this release.

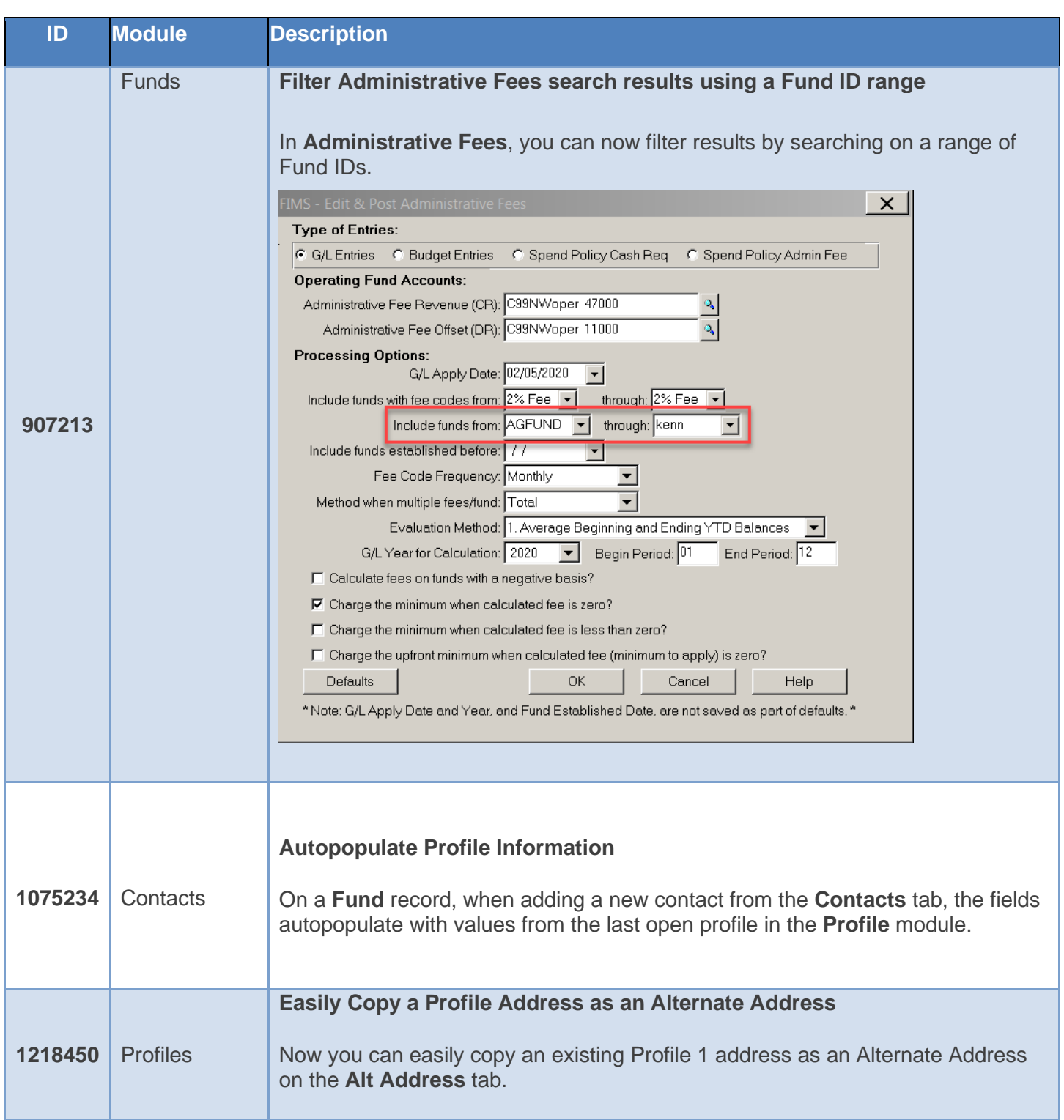

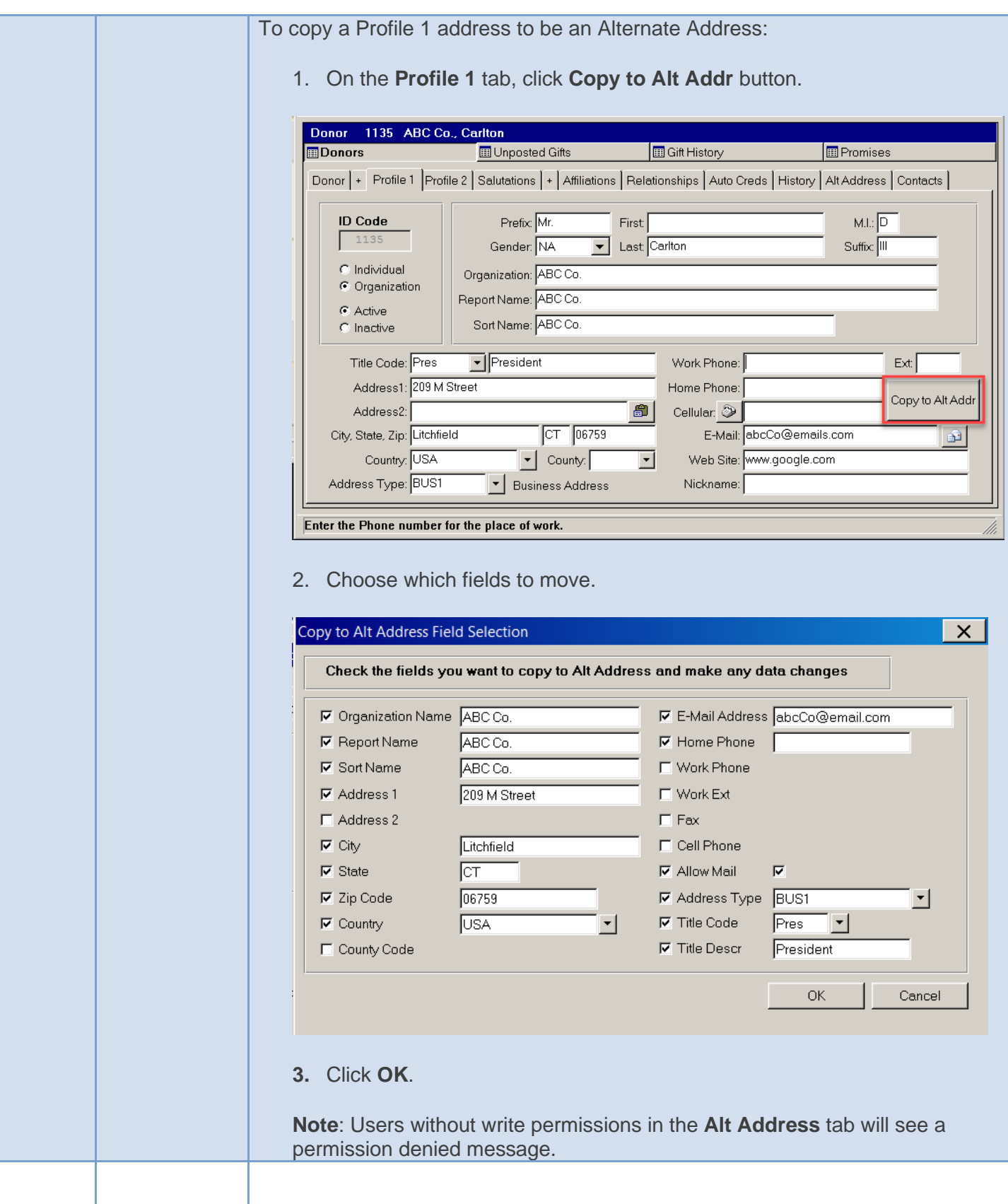

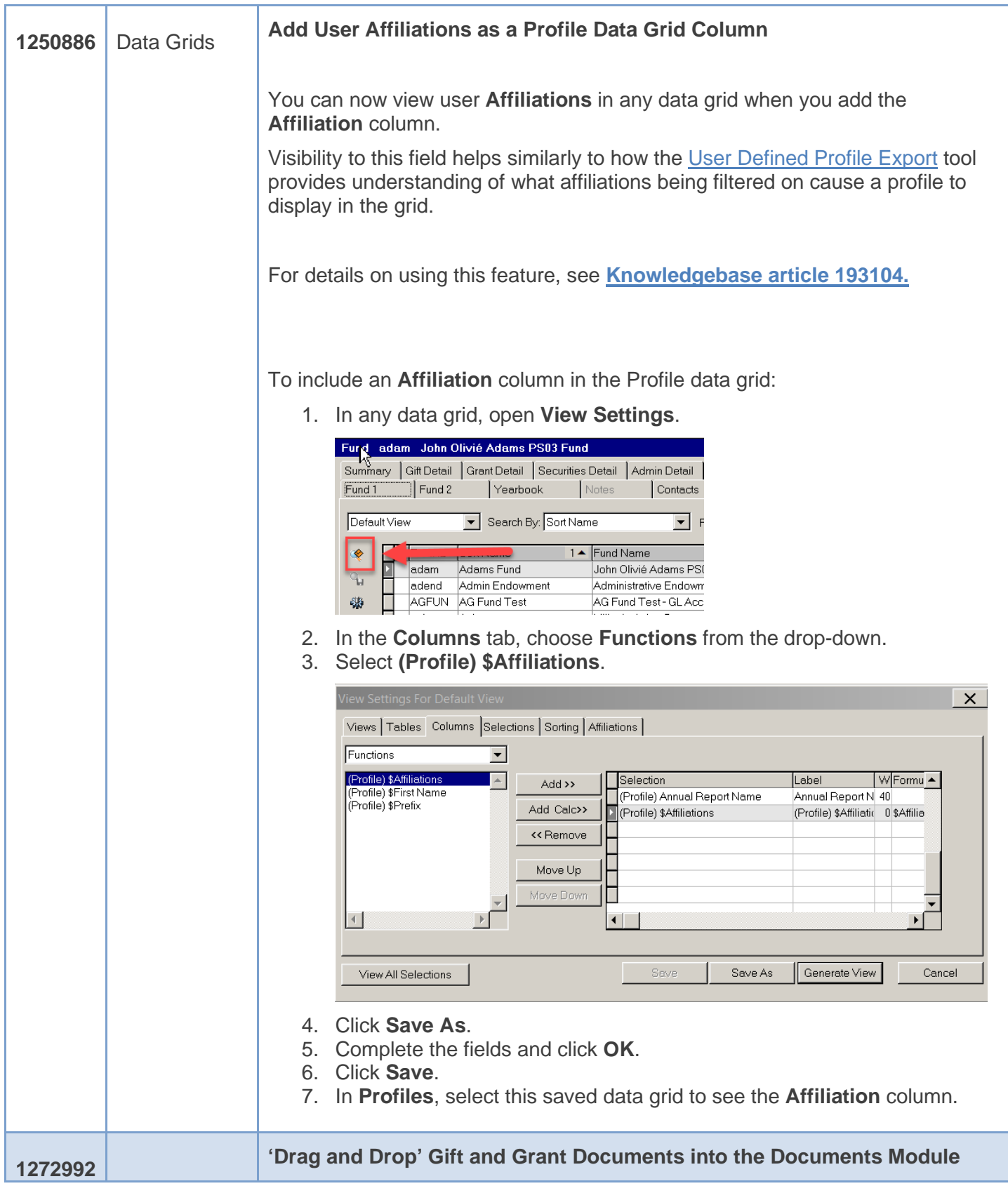

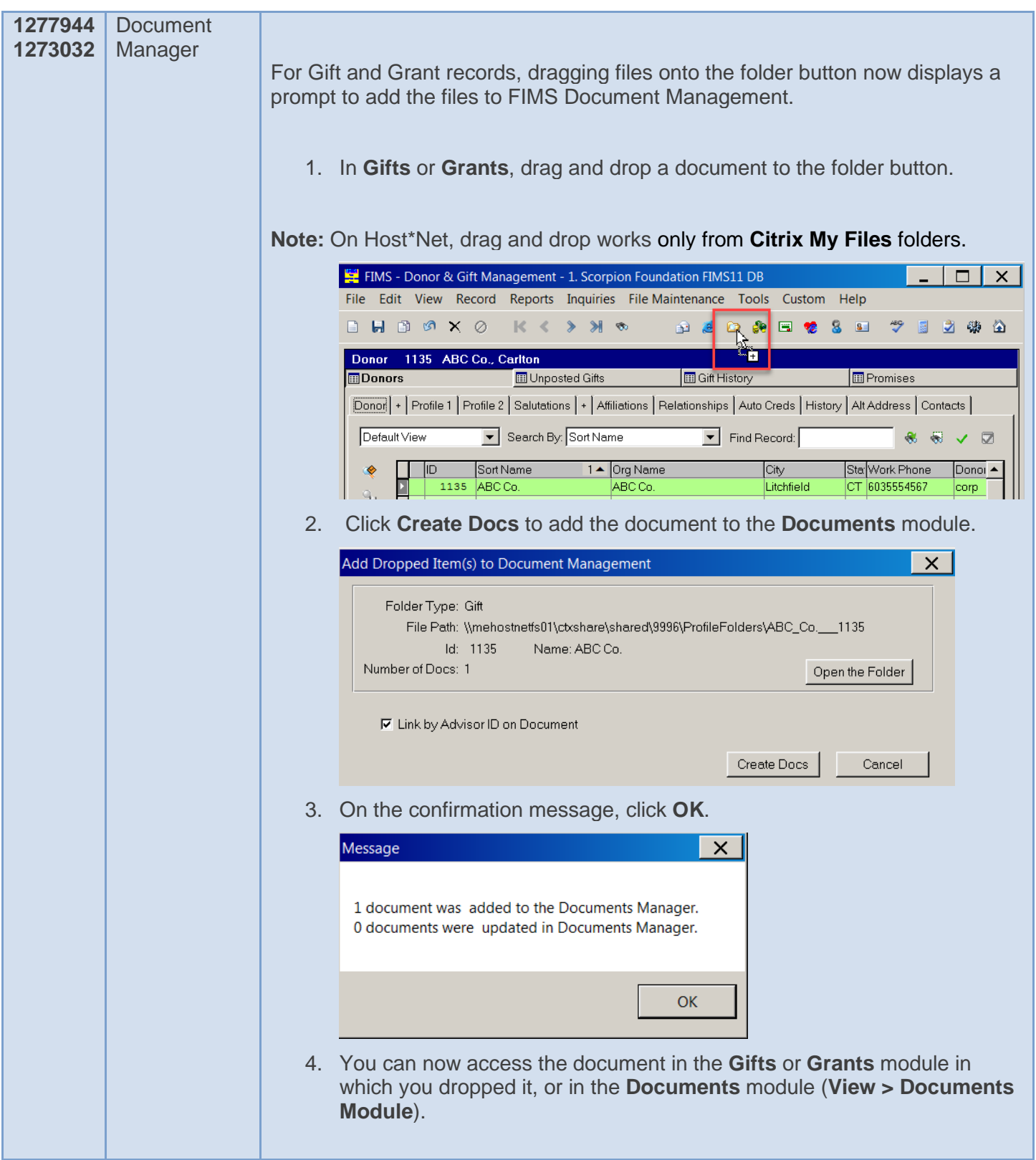

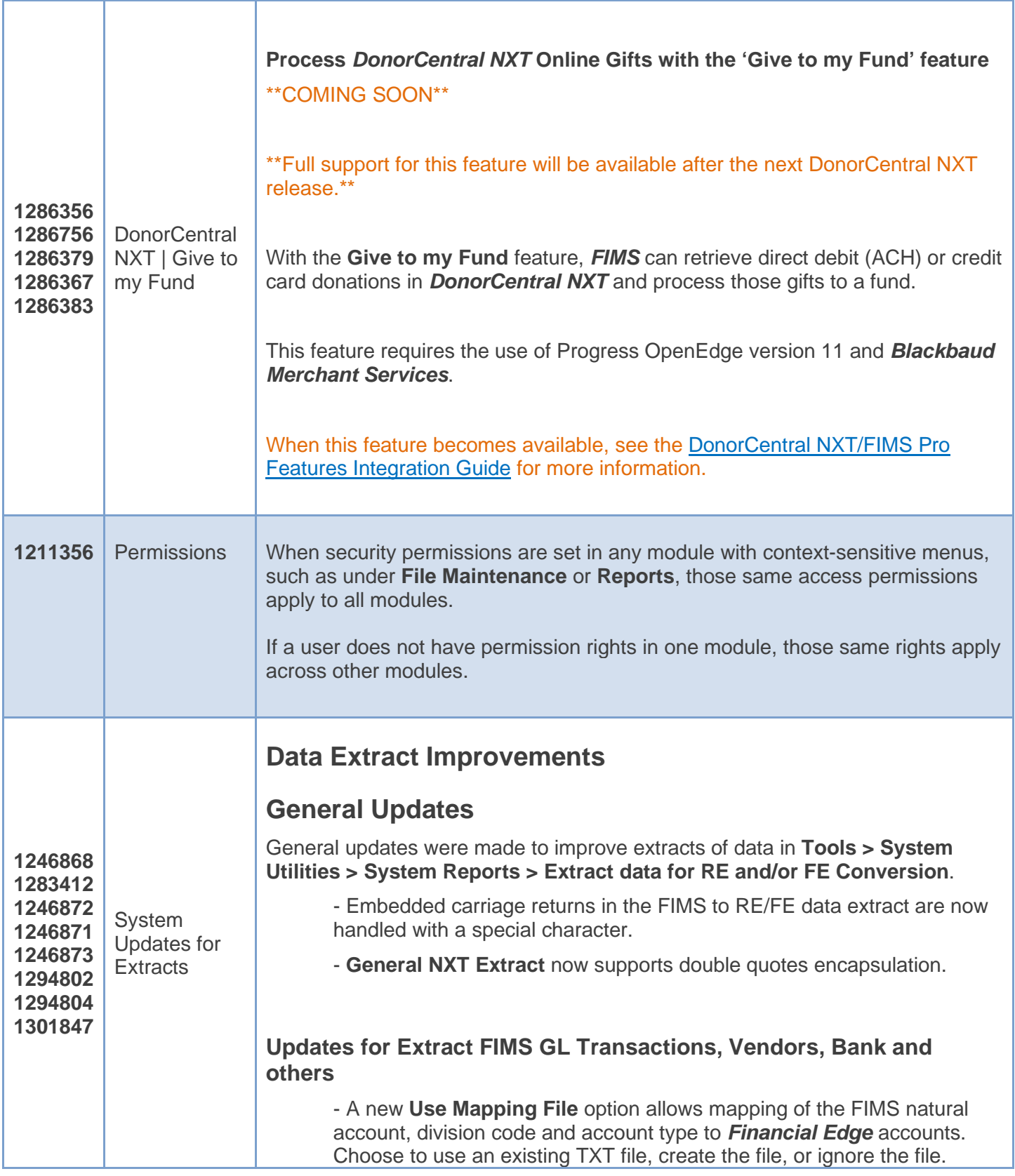

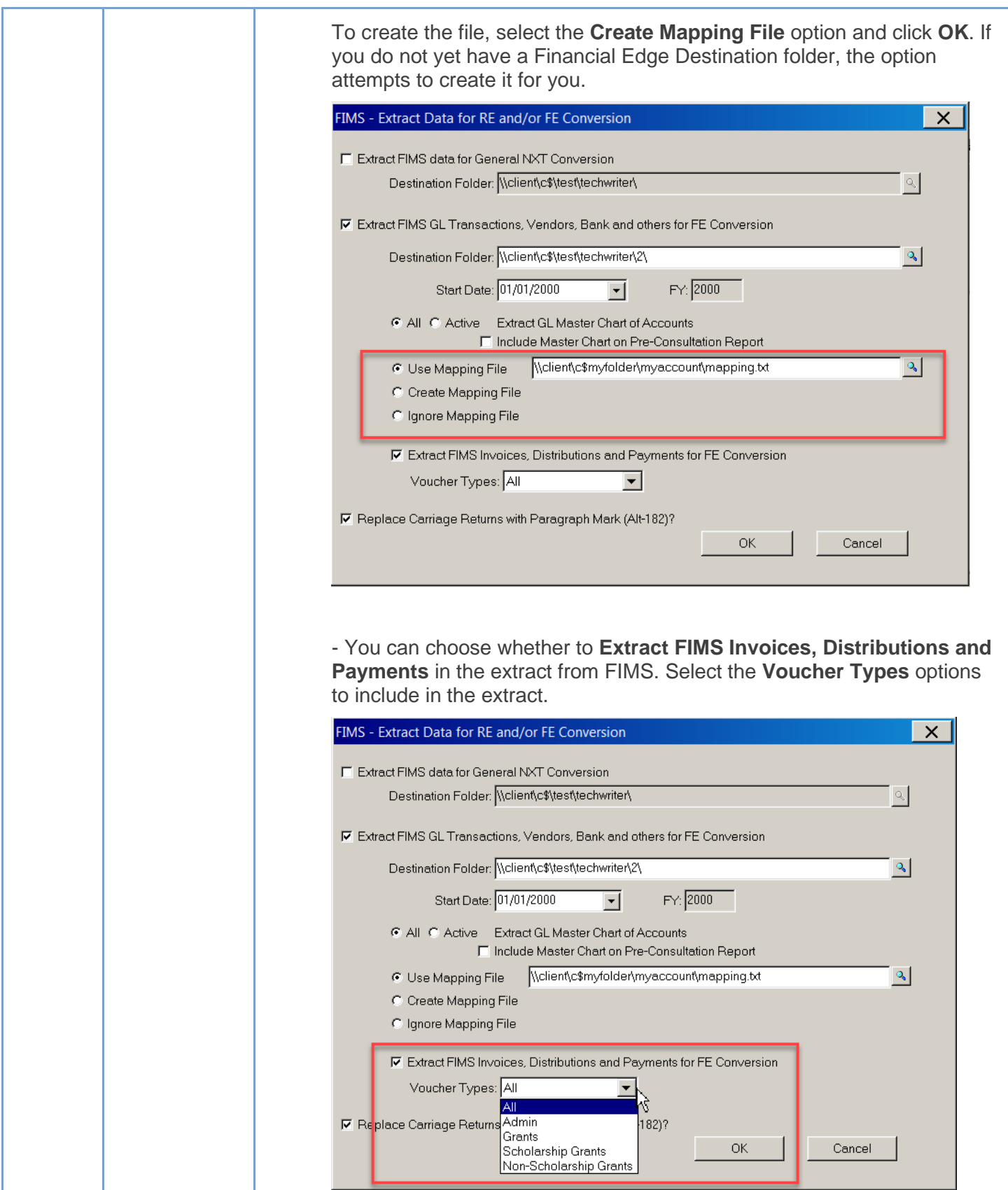

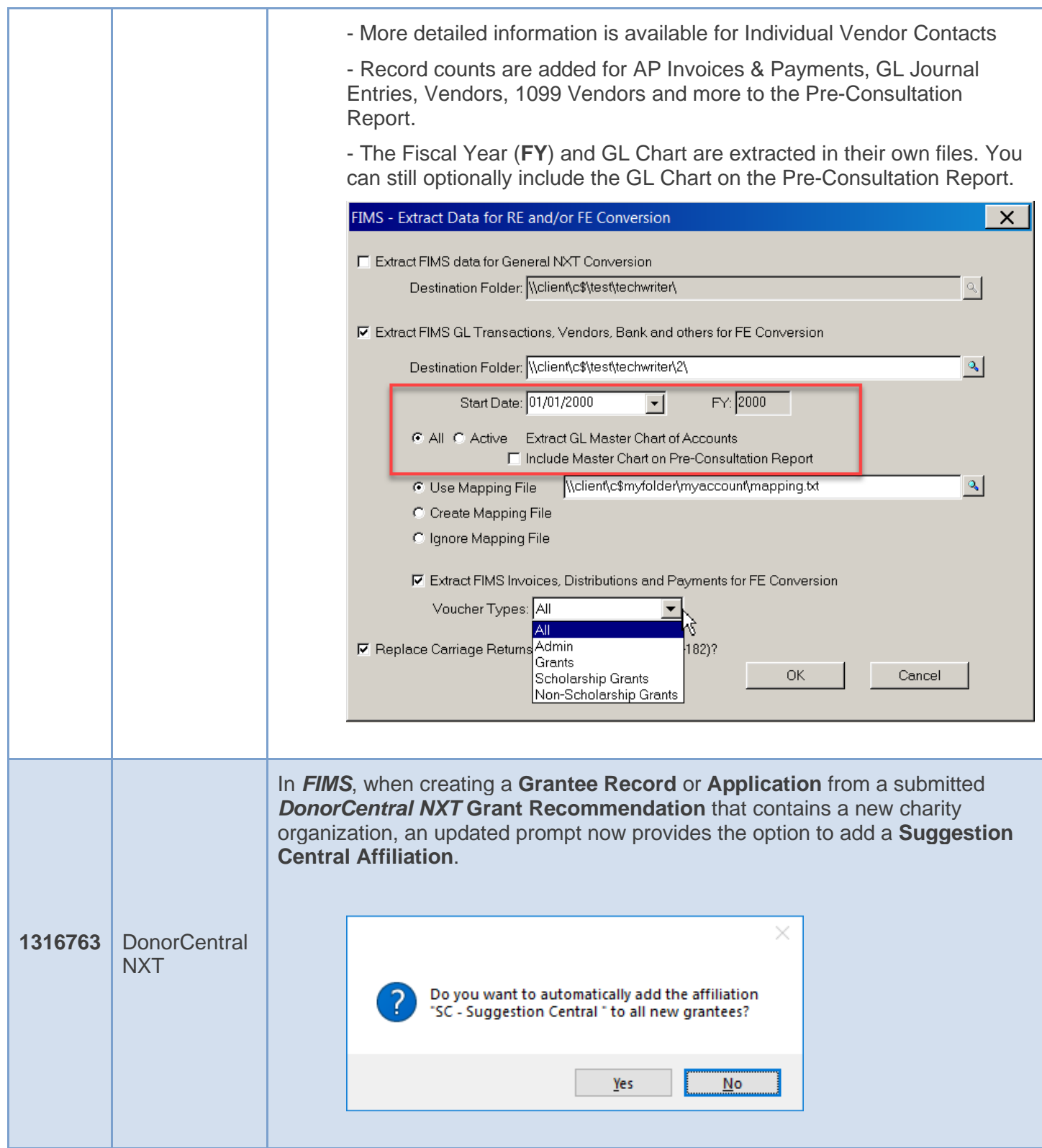

## <span id="page-8-0"></span>Minor Enhancements

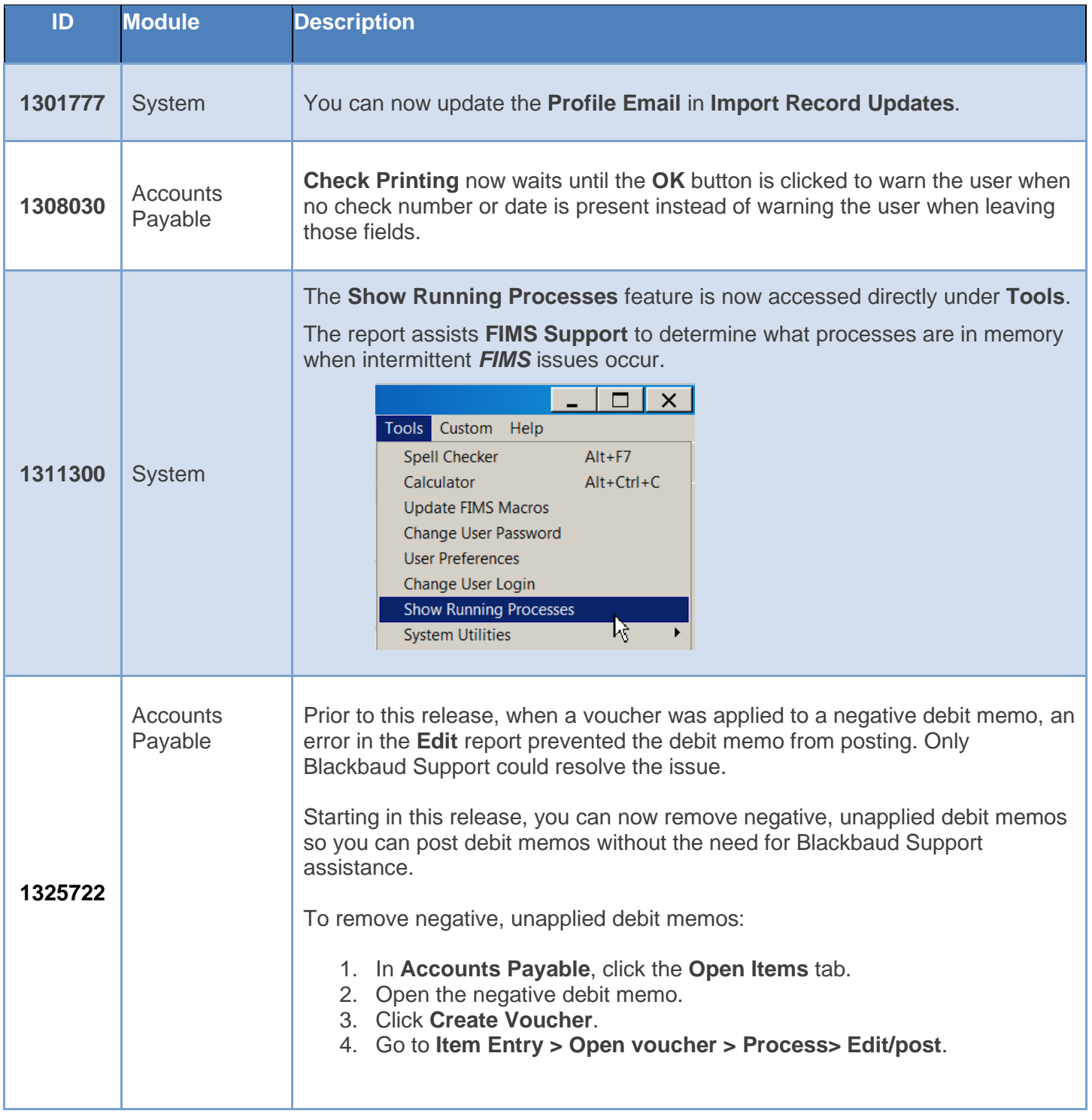

The following minor enhancements were added in this release.

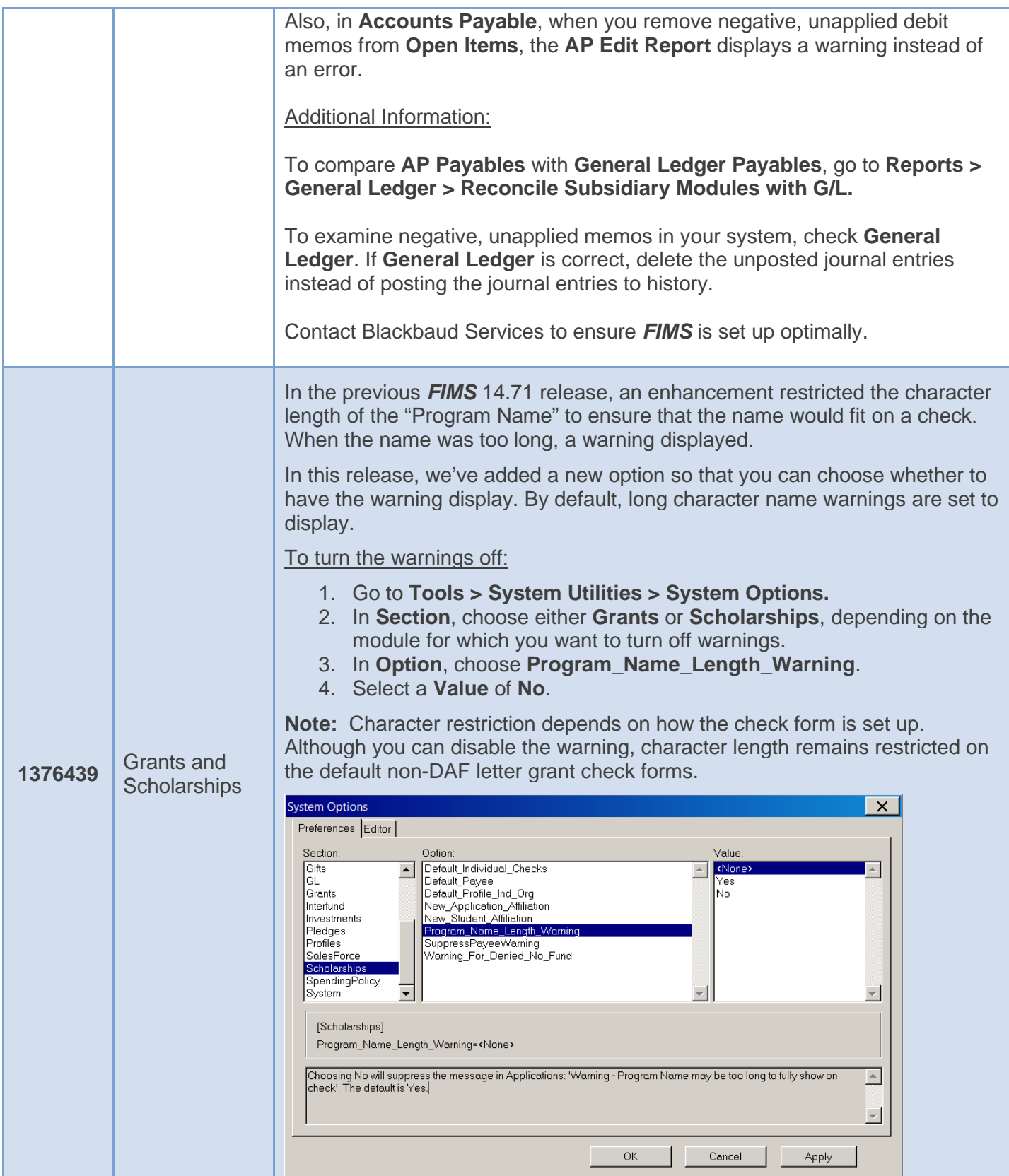

## <span id="page-10-0"></span>Resolved Issues

The following issues are resolved in this release. Case numbers are provided for internal referencing.

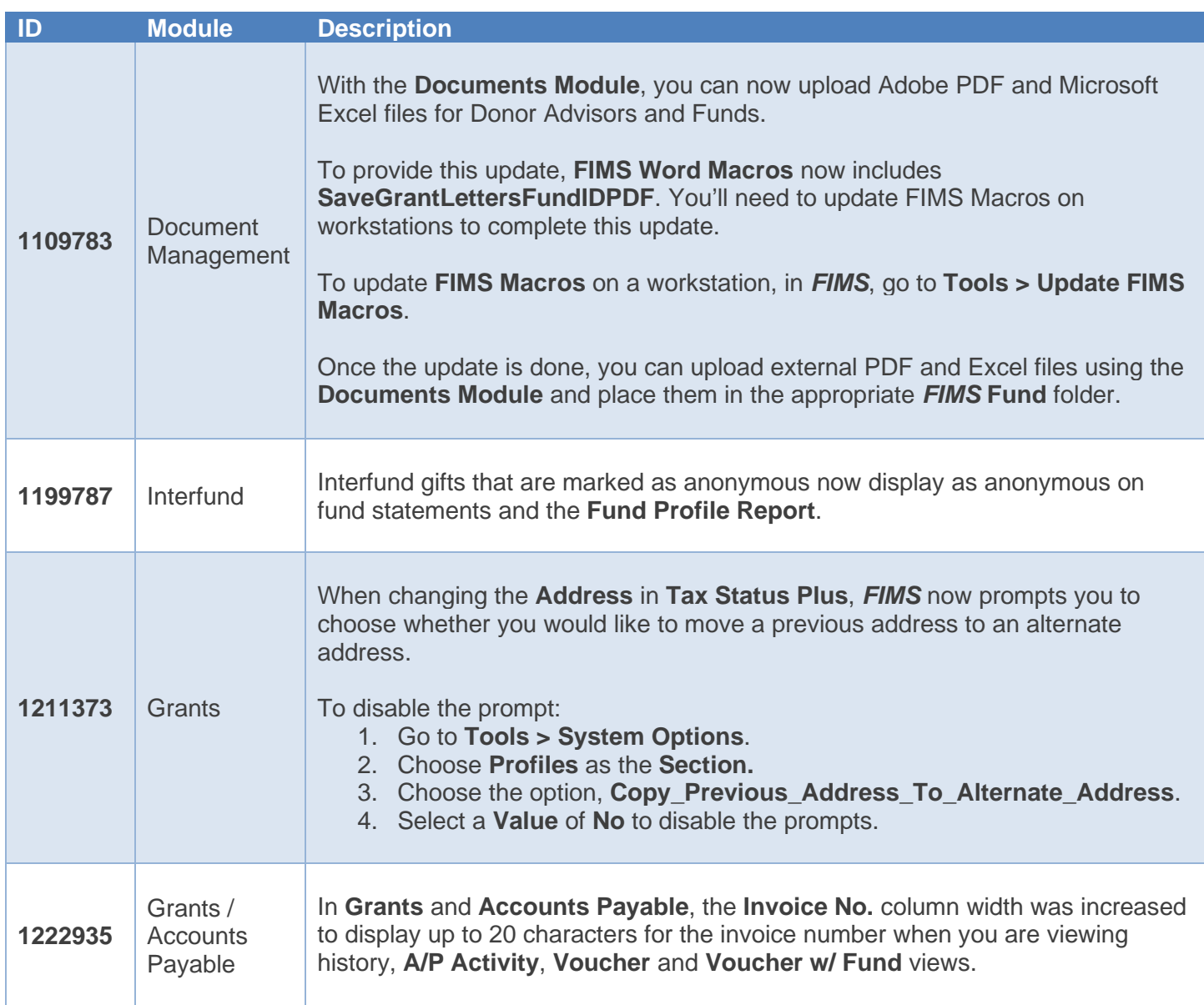

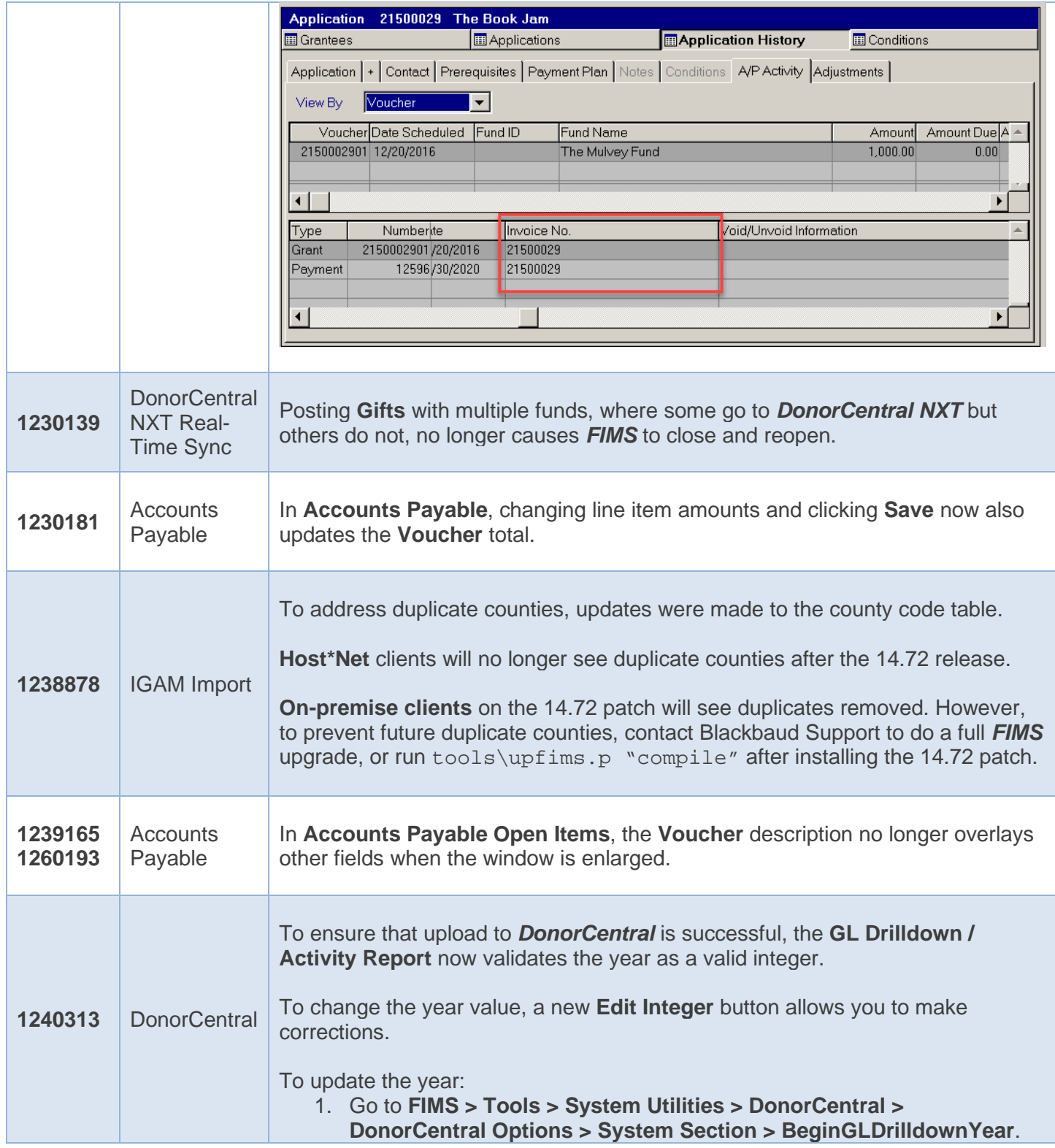

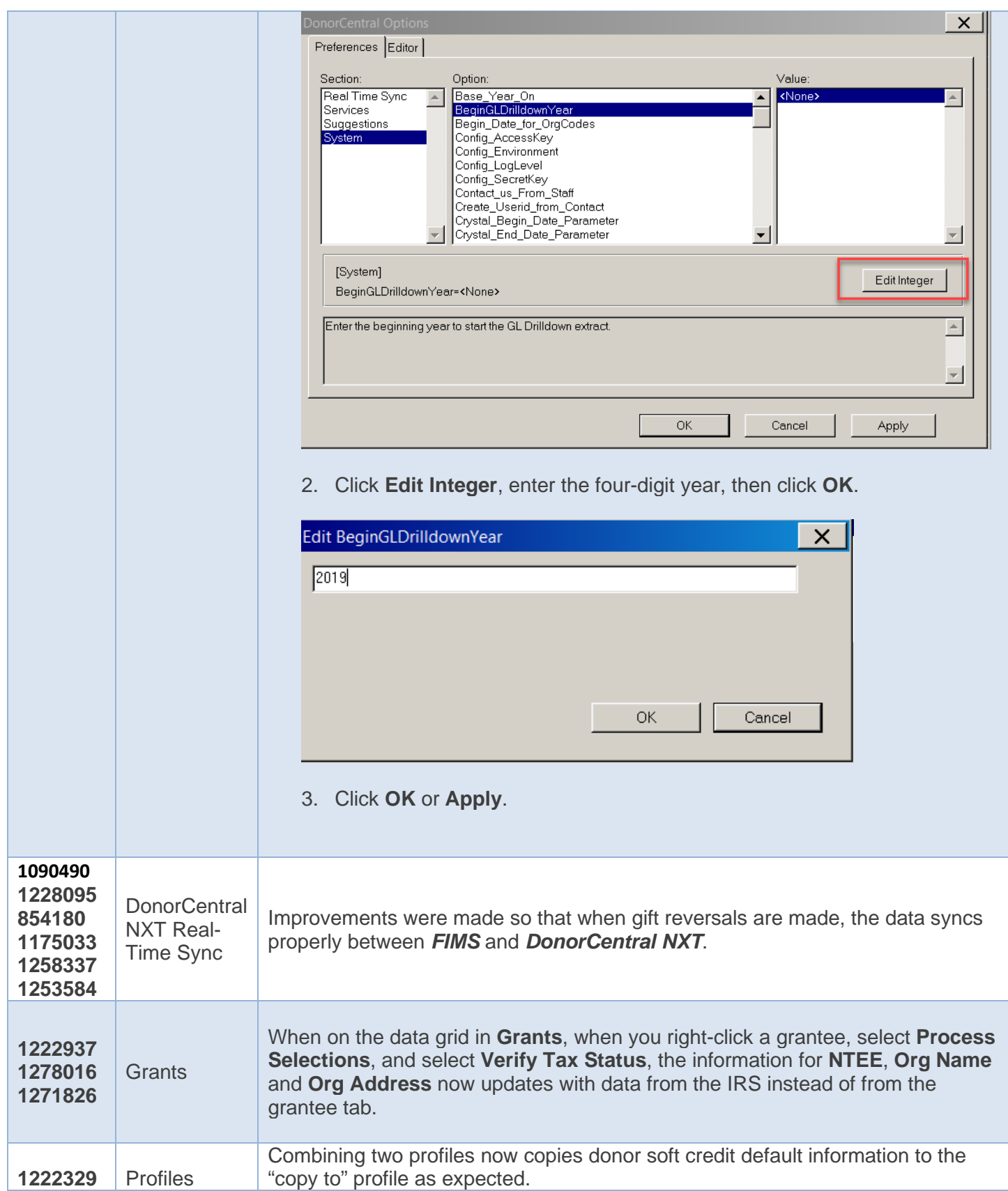

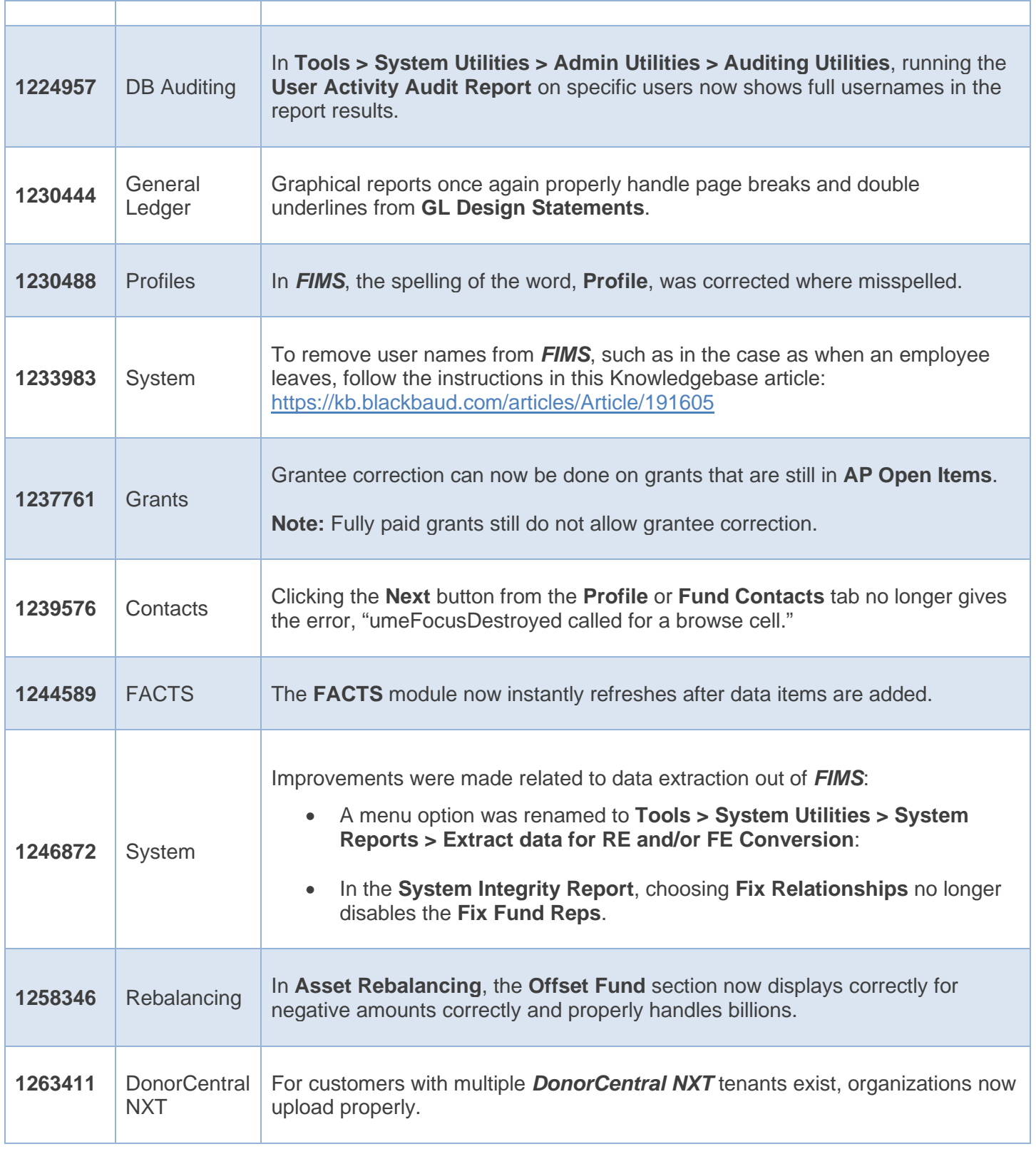

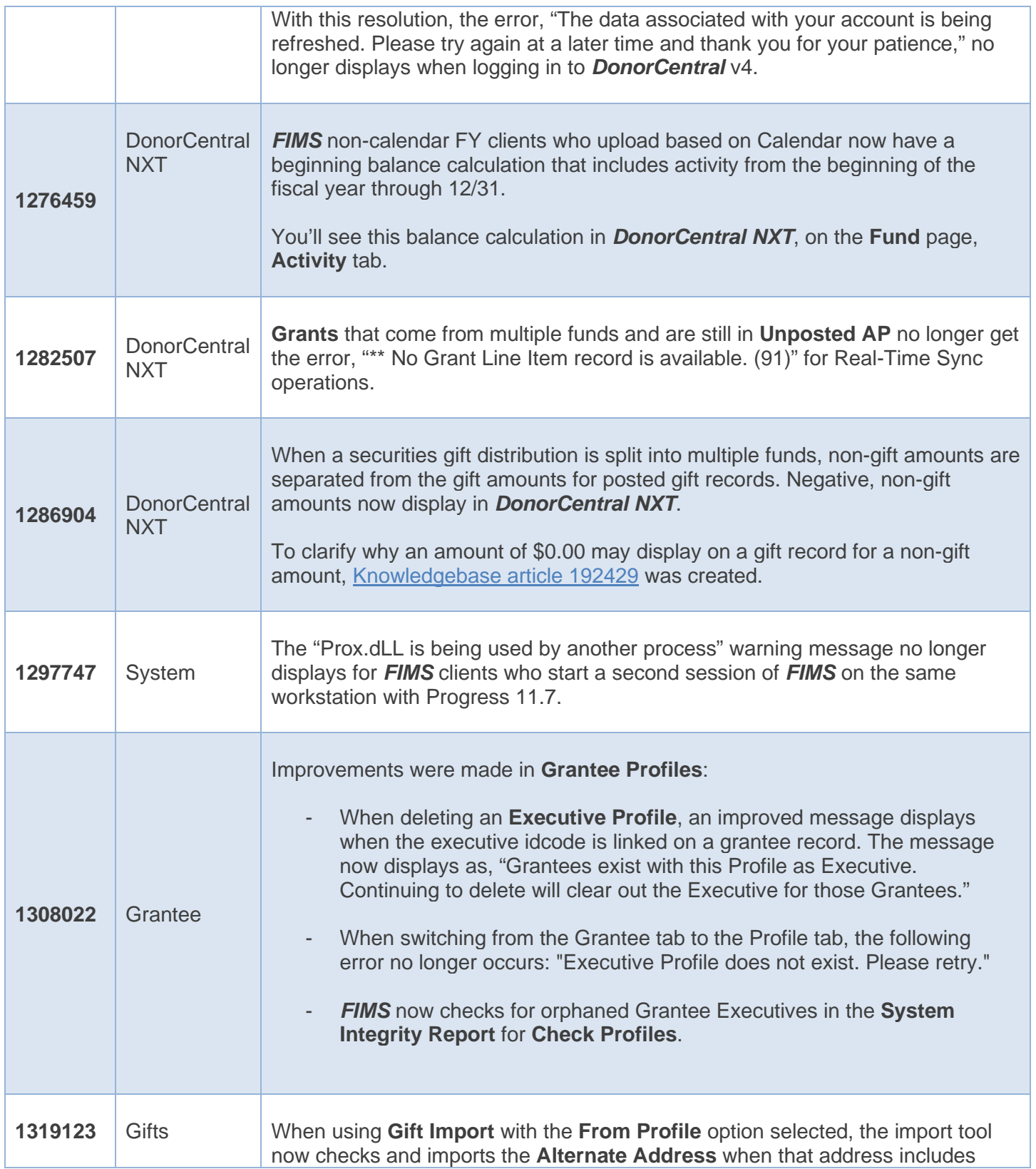

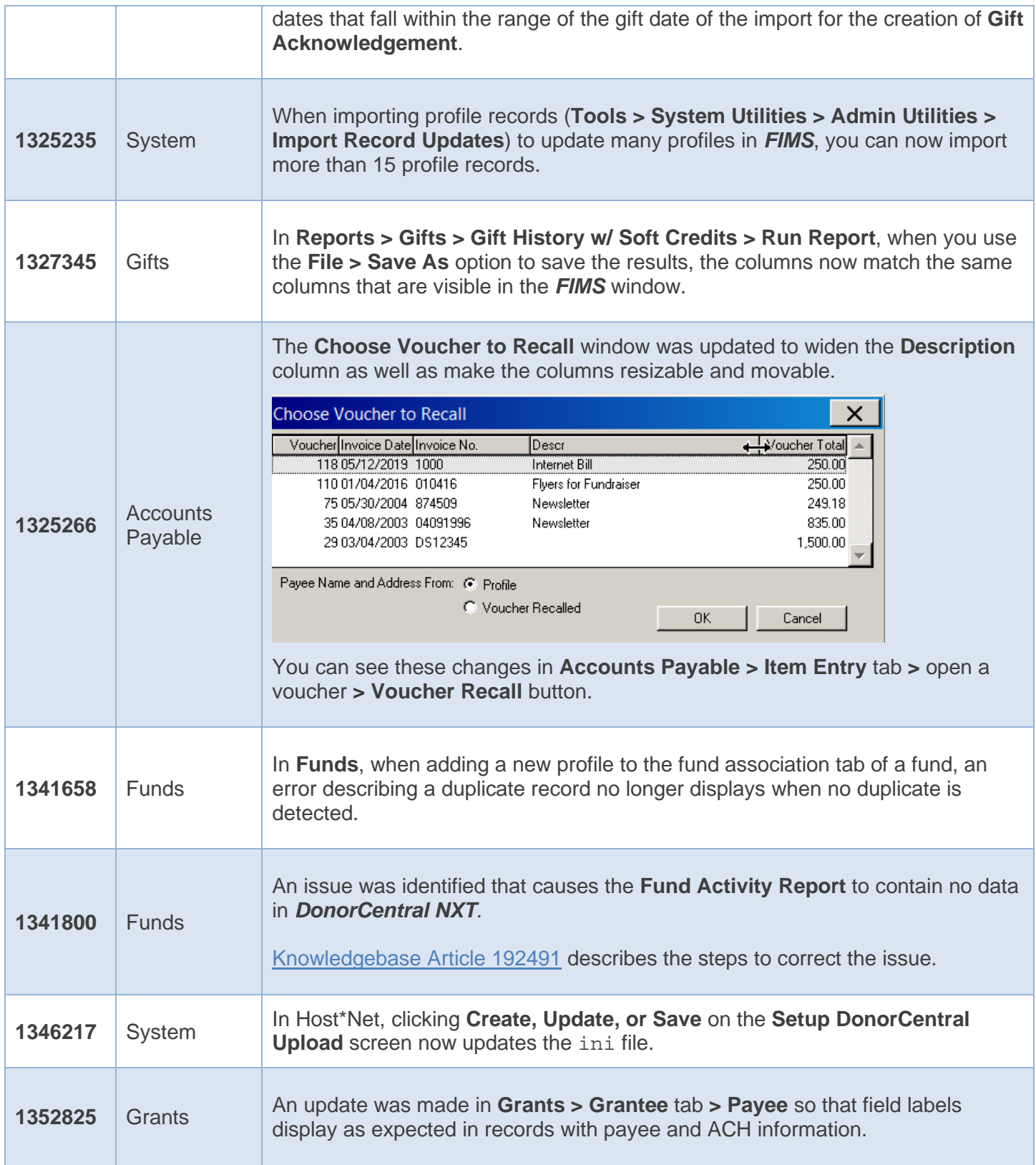